#### **Memory Allocation III**

CSE 351 Winter 2019

#### **Instructors:**

Max Willsey

Luis Ceze

**Teaching Assistants:** Britt Henderson Lukas Joswiak Josie Lee Wei Lin Daniel Snitkovsky Luis Vega Kory Watson

Ivy Yu

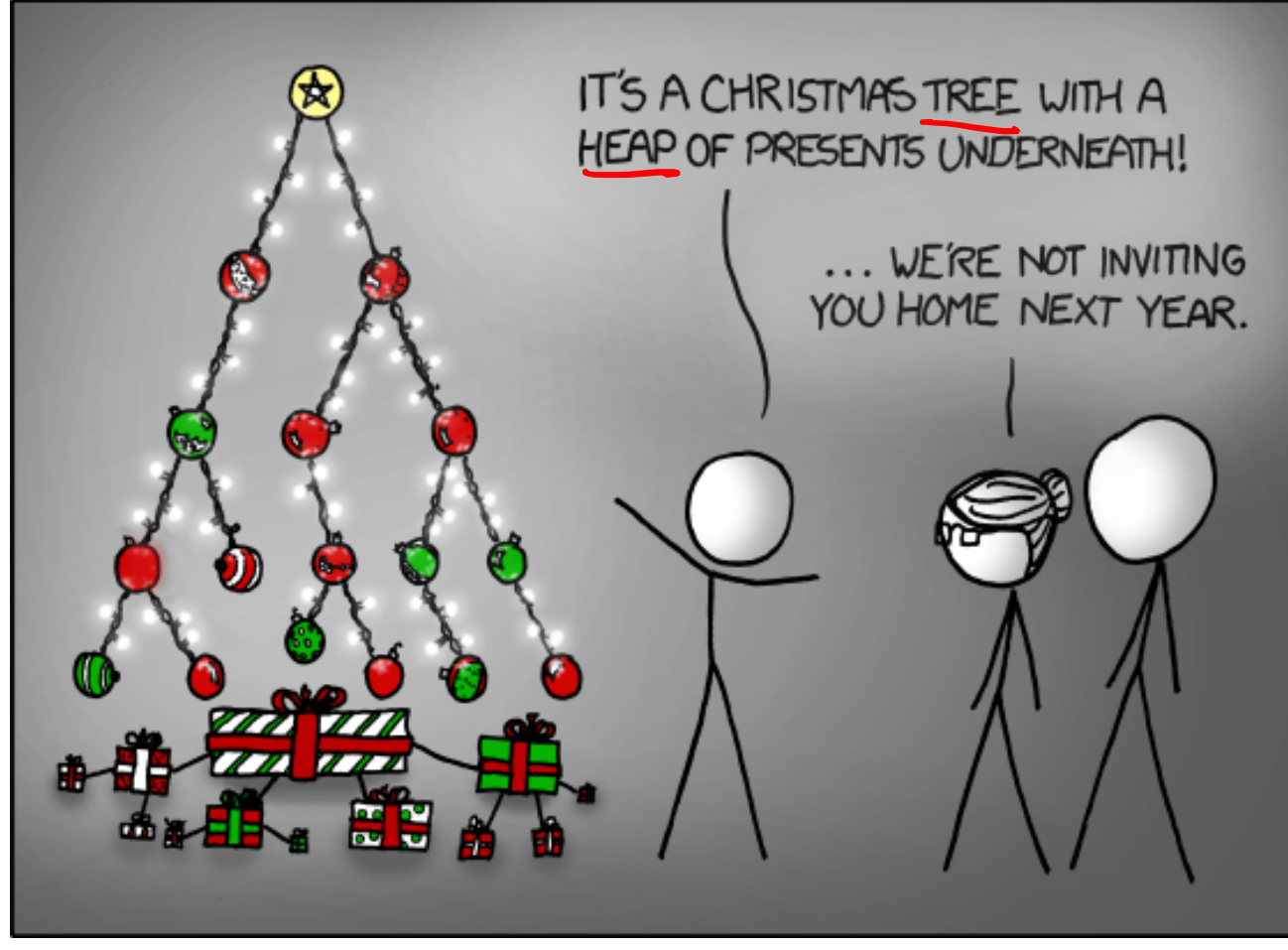

[https://xkcd.com/83](https://xkcd.com/835/)5/

#### **Administrivia**

- ◆ Homework 5 due Wednesday, March 13
- ◆ Lab 5 due Friday, March 15

- <sup>v</sup> **Final Exam:** Tue, March 19, 8:30-10:20am in KNE 130
	- Review in next week's section
- **Exercise feedback** ↓

#### **Implicit Free List Review Questions**

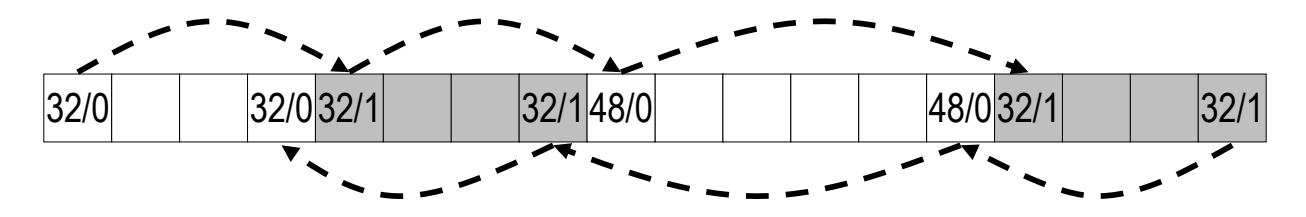

- ↓ What is the block header? What do we store and how?
- ↓ What are boundary tags and why do we need them?
- ↓ When we coalesce free blocks, how many neighboring blocks do we need to check on either side? Why is this?
- $\cdot$  If I want to check the size of the n-th block forward from the current block, how many memory accesses do I make?

# **Keeping Track of Free Blocks**

= 8-byte box (free) = 8-byte box (allocated)

1) *Implicit free list* using length – links all blocks using math

No actual pointers, and must check each block if allocated or free

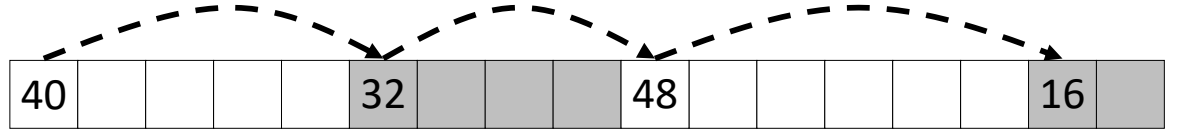

2) *Explicit free list* among only the free blocks, using pointers

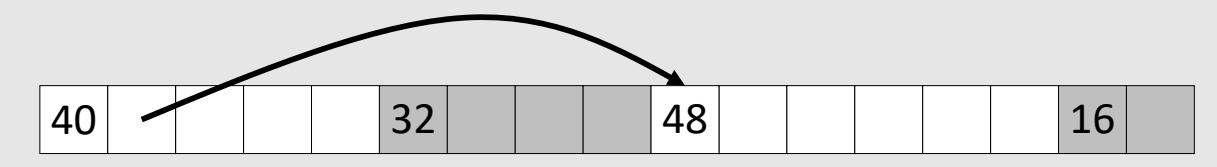

#### 3) *Segregated free list*

§ Different free lists for different size "classes"

#### 4) *Blocks sorted by size*

Can use a balanced binary tree (e.g. red-black tree) with pointers within each free block, and the length used as a key

#### **Explicit Free Lists**

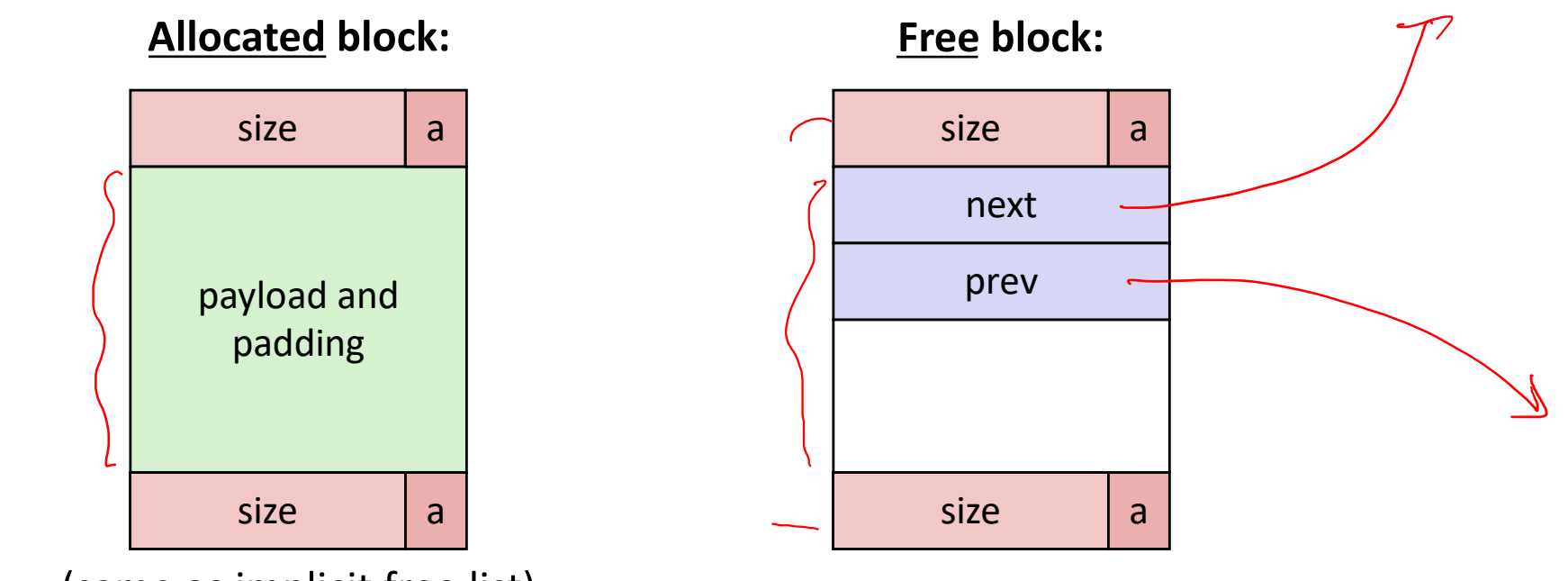

(same as implicit free list)

- <sup>v</sup> Use list(s) of *free* blocks, rather than implicit list of *all* blocks
	- The "next" free block could be anywhere in the heap
		- So we need to store next/previous pointers, not just sizes
	- Since we only track free blocks, so we can use "payload" for pointers
	- Still need boundary tags (header/footer) for coalescing

#### **Doubly-Linked Lists**

#### <sup>v</sup> **Linear**

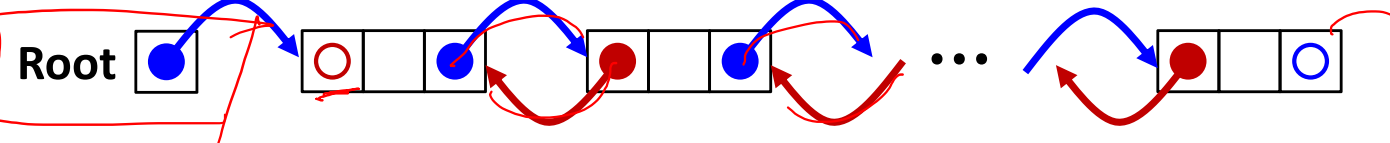

- Needs head/root pointer
- First node prev pointer is NULL
- Last node next pointer is NULL
- § Good for first-fit, best-fit

# **Start c et** *d* **et d et d .**...

#### <sup>v</sup> **Circular**

- § Still have pointer to tell you which node to start with
- No NULL pointers (term condition is back at starting point)
- Good for next-fit, best-fit

next preu

#### **Explicit Free Lists**

<sup>v</sup> **Logically:** doubly-linked list

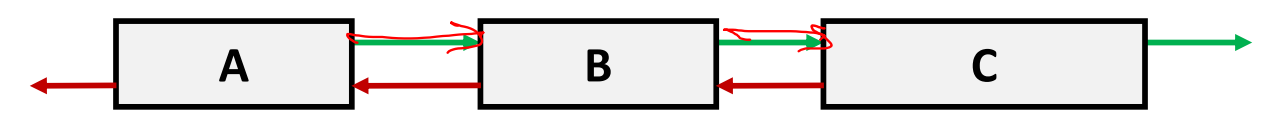

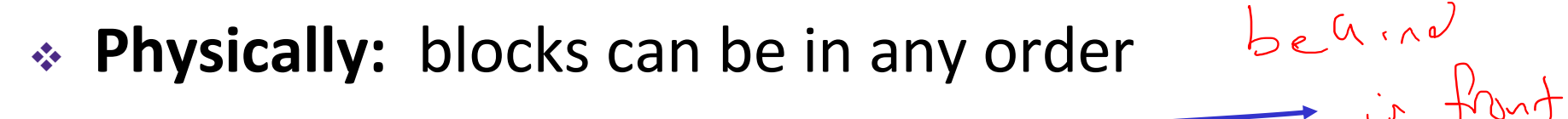

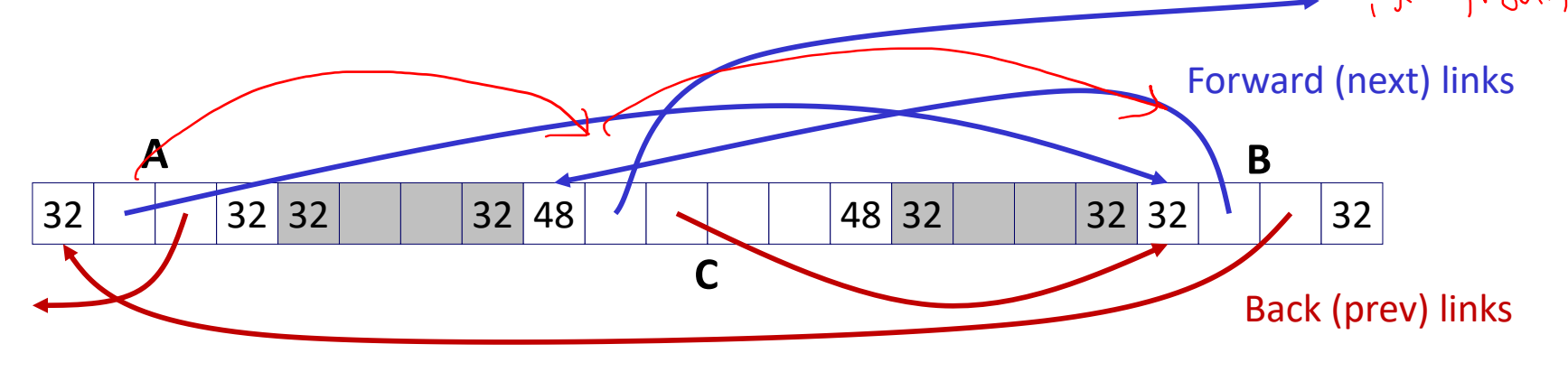

#### **Allocating From Explicit Free Lists**

**Note:** These diagrams are not very specific about *where inside a block* a pointer points. In reality we would always point to one place (e.g. start/header of a block).

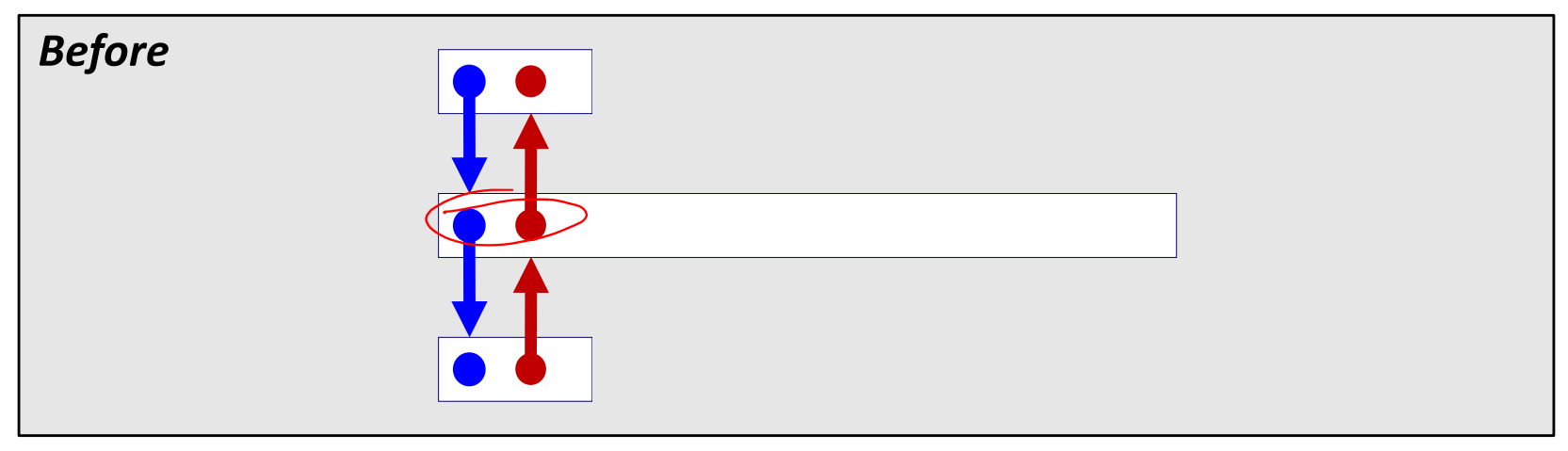

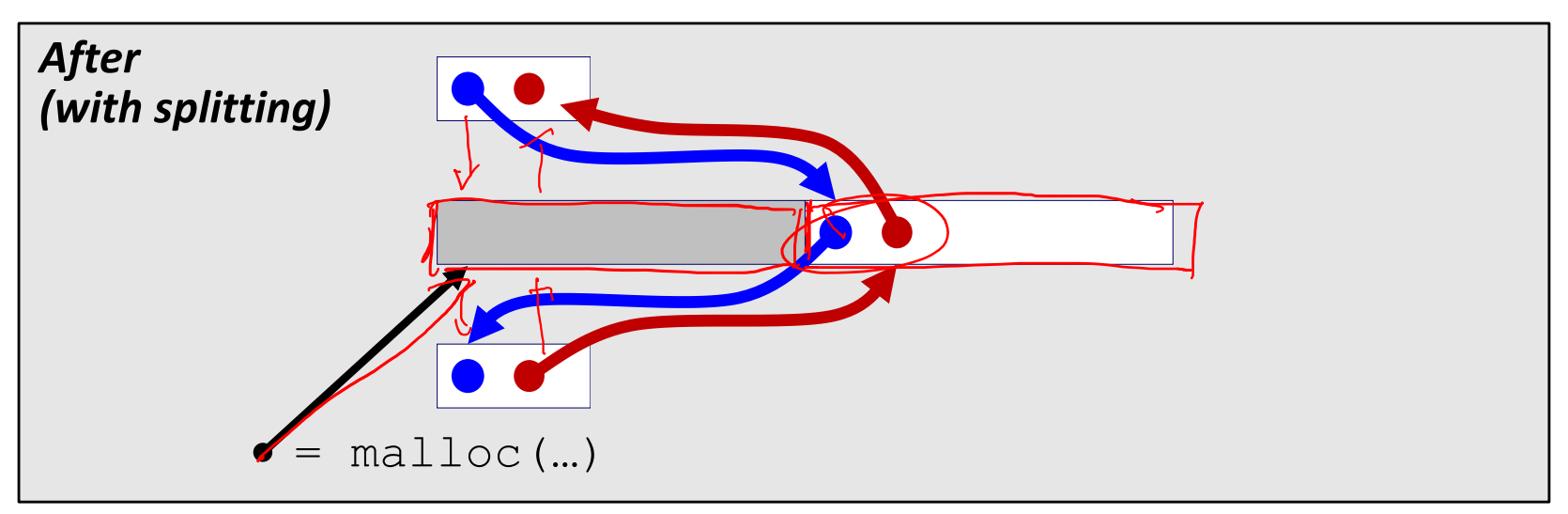

#### **Allocating From Explicit Free Lists**

**Note:** These diagrams are not very specific about *where inside a block* a pointer points. In reality we would always point to one place (e.g. start/header of a block).

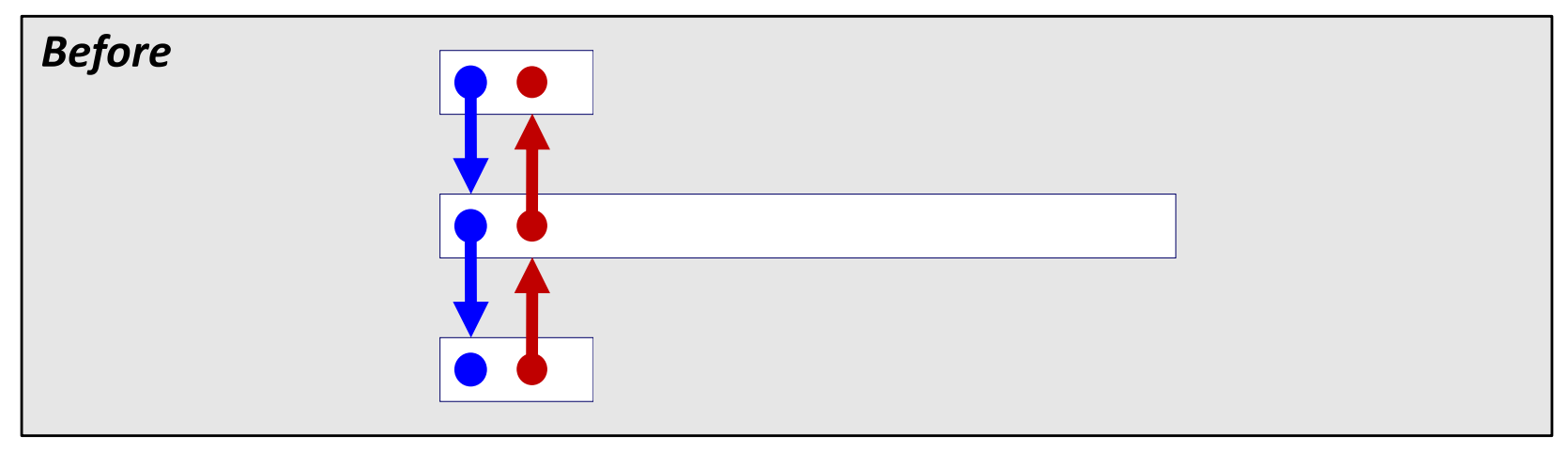

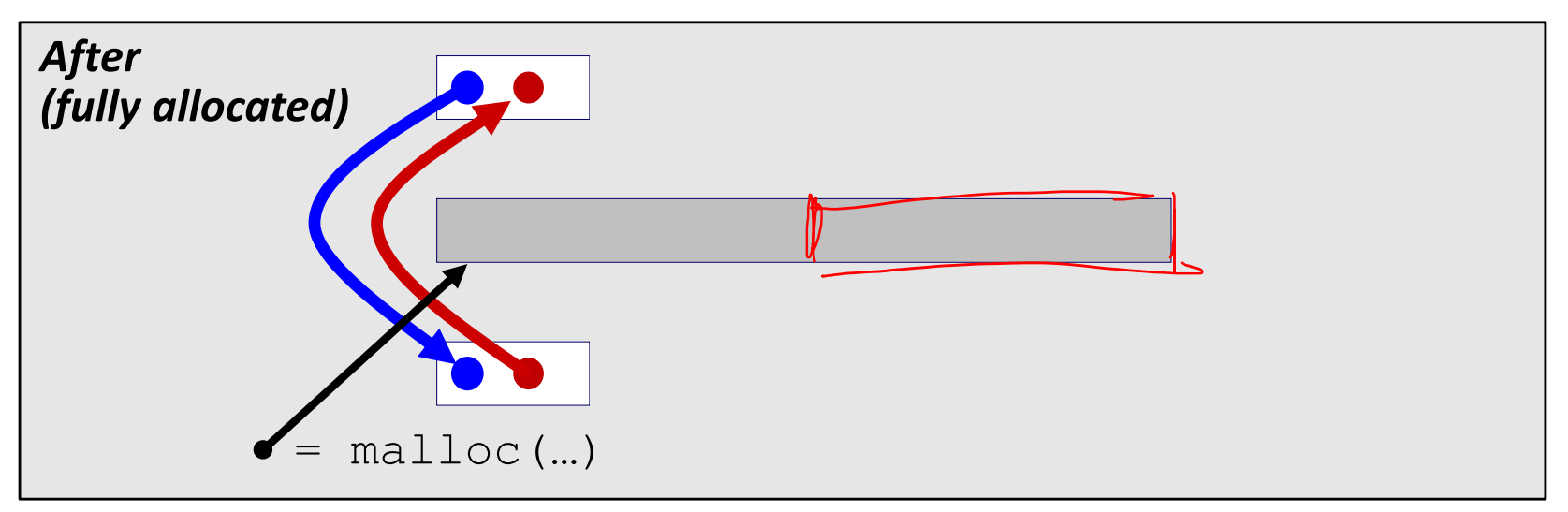

#### **Freeing With Explicit Free Lists**

- \* *Insertion policy:* Where in the free list do you put the newly freed block?
	- § **LIFO (last-in-first-out) policy**
		- Insert freed block at the beginning (head) of the free list
		- Pro: simple and constant time
		- Con: studies suggest fragmentation is worse than the alternative

#### § **Address-ordered policy**

- Insert freed blocks so that free list blocks are always in address order: *address(previous) < address(current) < address(next)*
- Con: requires linear-time search
- Pro: studies suggest fragmentation is better than the alternative

#### **Coalescing in Explicit Free Lists**

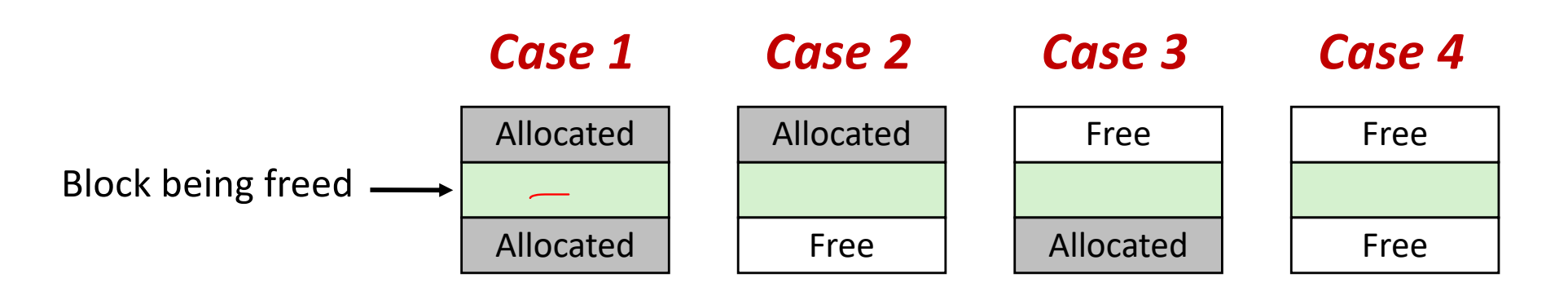

<sup>v</sup> Neighboring free blocks are *already part of the free list*

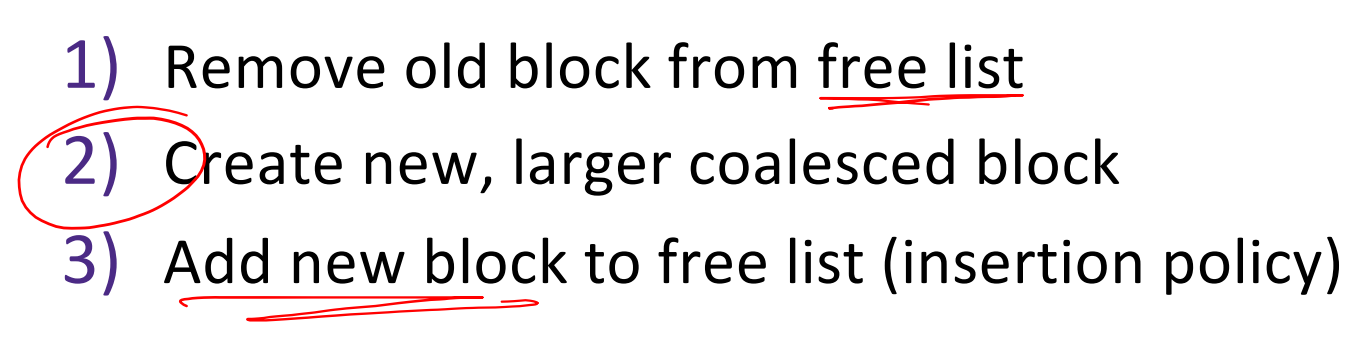

↓ How do we tell if a neighboring block if free?

L25: Memory Allocation III CSE351, Winter 2019

# **Freeing with LIFO Policy (Case 1)**

Boundary tags not shown, but don't forget about them!

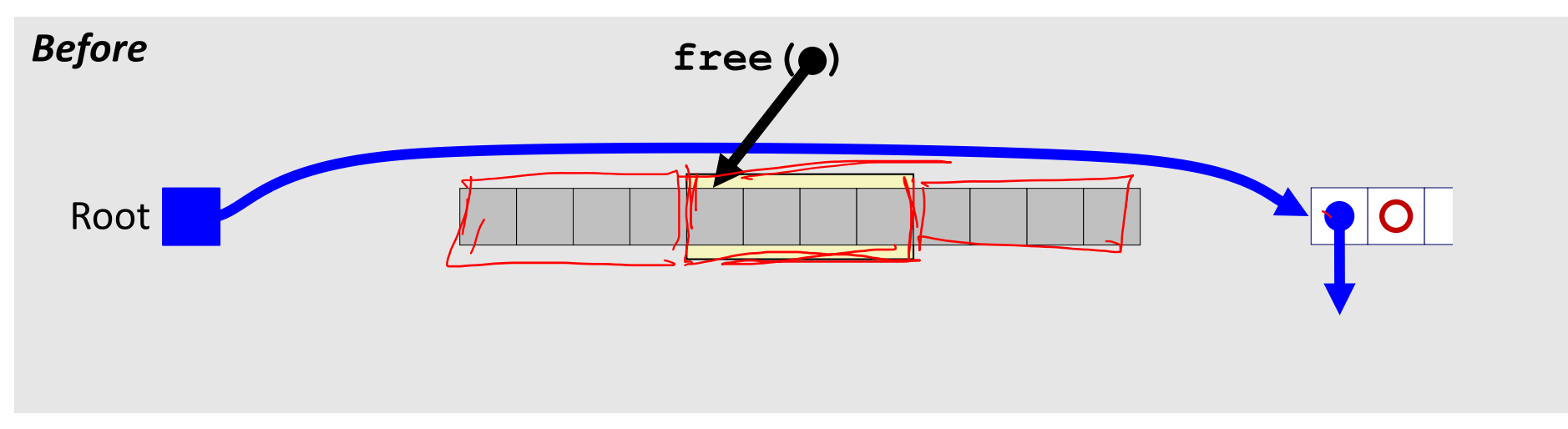

 $\cdot$  Insert the freed block at the root of the list

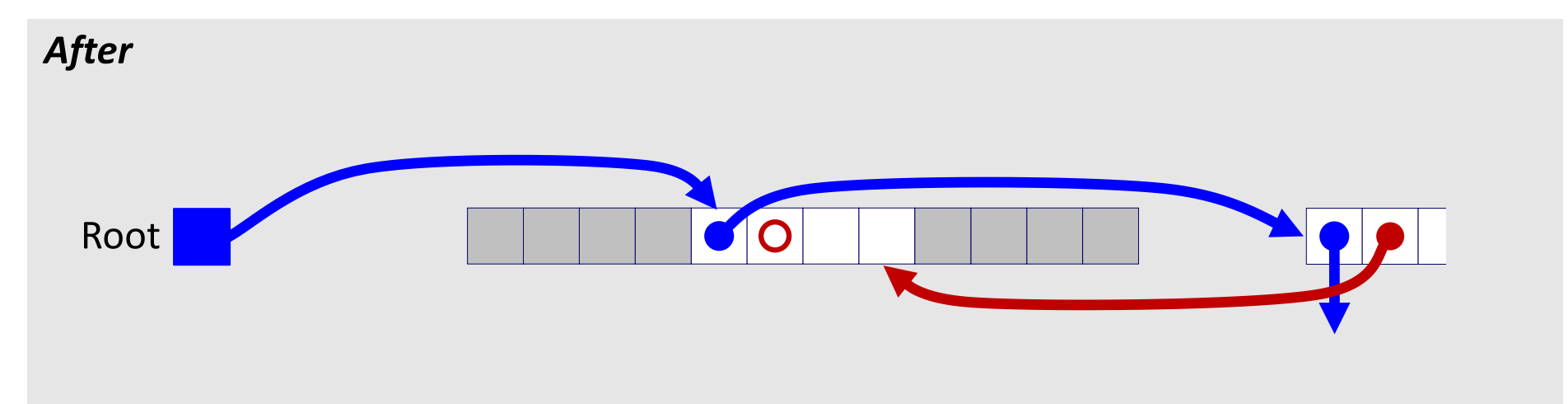

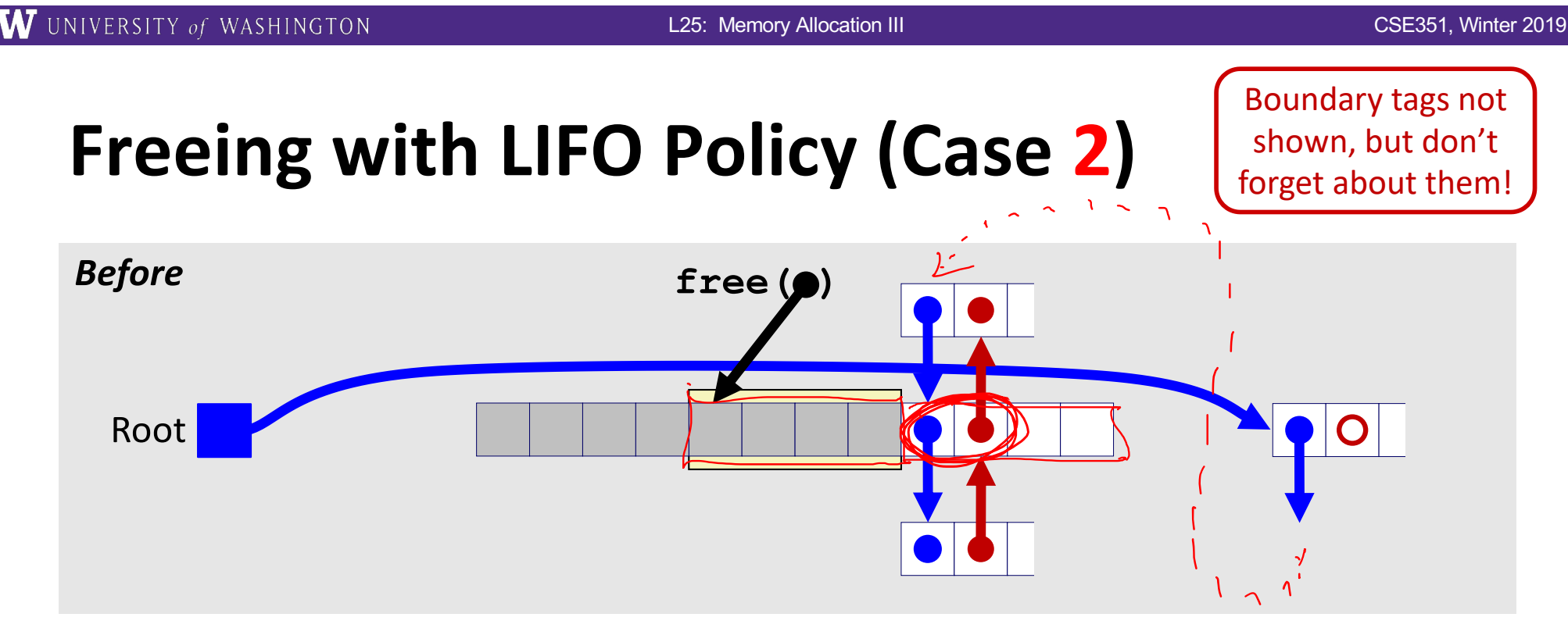

\* Splice **successor** block out of list, coalesce both memory blocks, and insert the new block at the root of the list

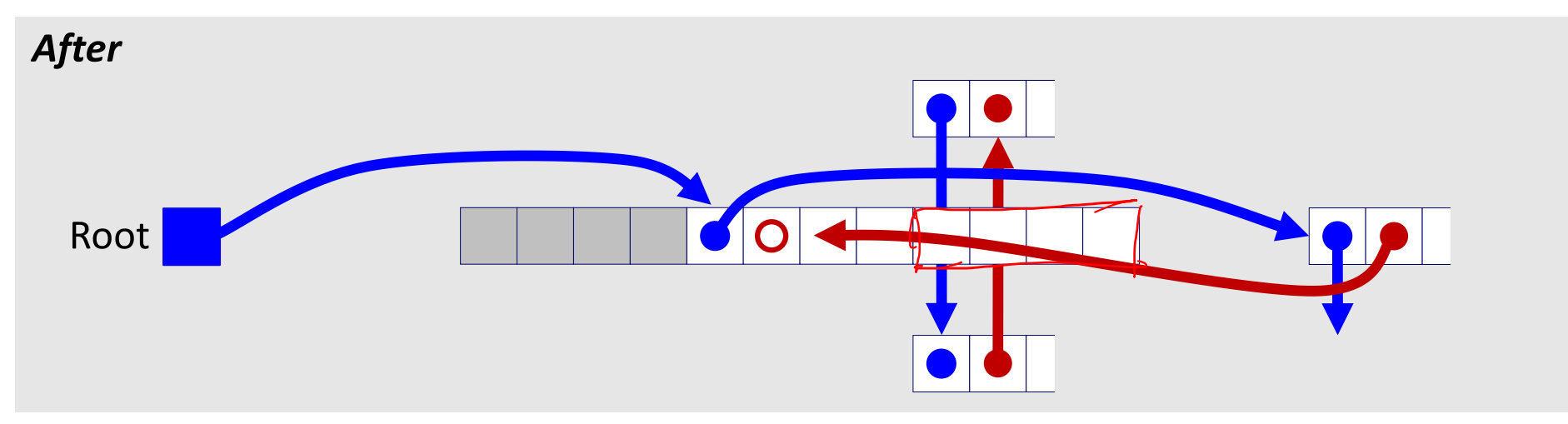

# **Freeing with LIFO Policy (Case 3)**

Boundary tags not shown, but don't forget about them!

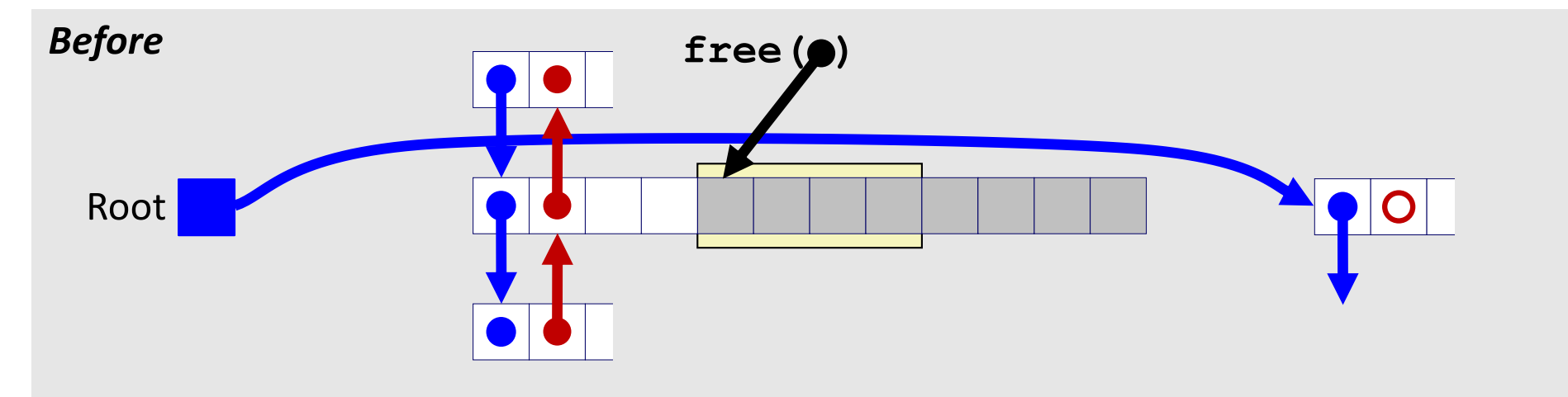

◆ Splice *predecessor* block out of list, coalesce both memory blocks, and insert the new block at the root of the list

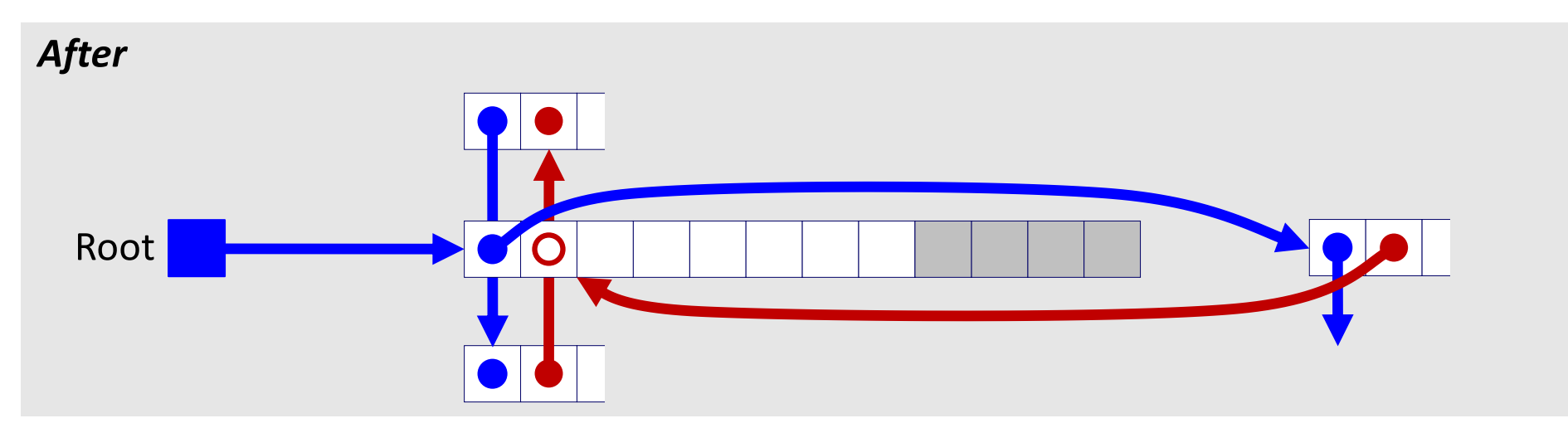

# **Freeing with LIFO Policy (Case 4)**

Boundary tags not shown, but don't forget about them!

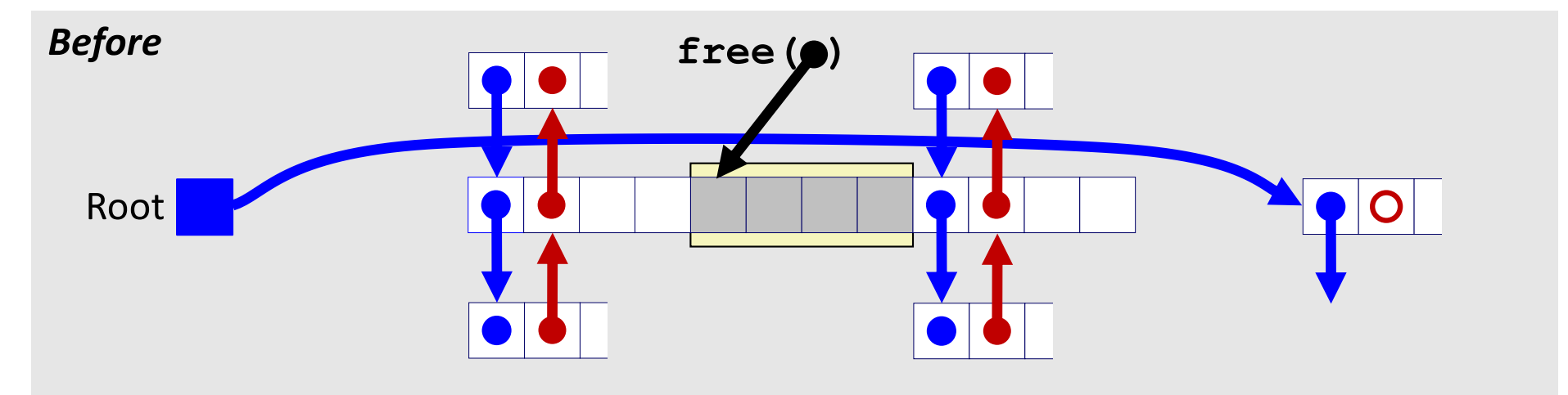

<sup>v</sup> Splice *predecessor* and *successor* blocks out of list, coalesce all 3 memory blocks, and insert the new block at the root of the

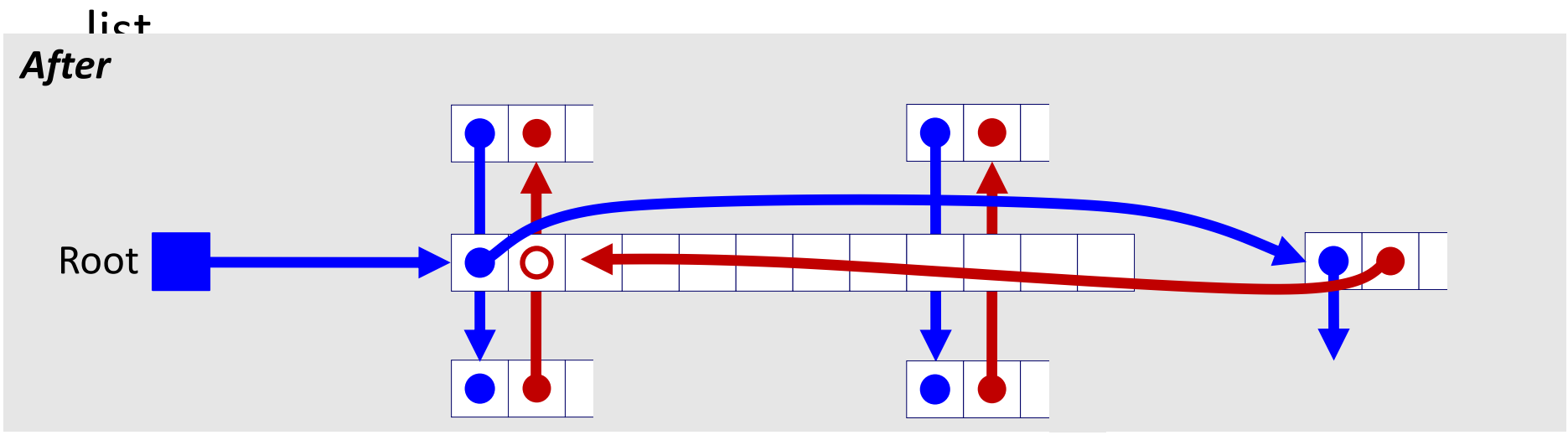

#### **Do we always need the boundary tags?**

#### **Allocated block:**

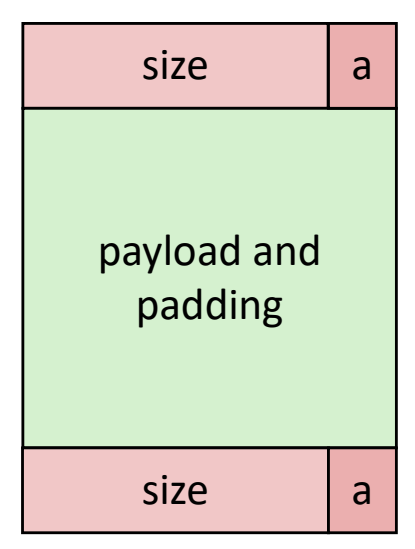

(same as implicit free list)

<sup>v</sup> Lab 5 suggests no…

#### **Free block:**

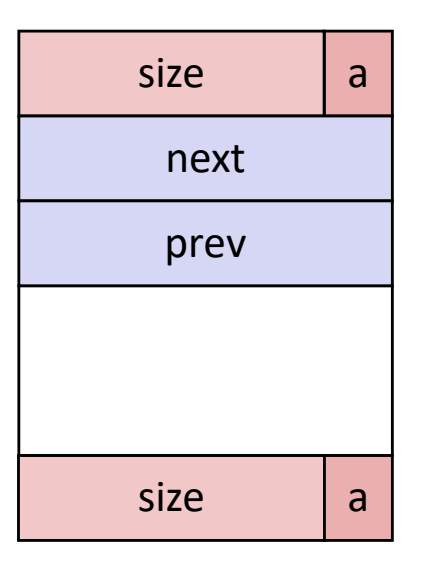

#### **Explicit List Summary**

- $\triangleleft$  Comparison with implicit list:
	- Block allocation is linear time in number of *free* blocks instead of *all* blocks
		- *Much faster* when most of the memory is full
	- Slightly more complicated allocate and free since we need to splice blocks in and out of the list
	- § Some extra space for the links (2 extra pointers needed for each free block)
		- Increases minimum block size, leading to more internal fragmentation
- $\triangleleft$  Most common use of explicit lists is in conjunction with *segregated free lists*
	- Keep multiple linked lists of different size classes, or possibly for different types of objects

# **Keeping Track of Free Blocks**

= 8-byte box (free) = 8-byte box (allocated)

1) *Implicit free list* using length – links all blocks using math

No actual pointers, and must check each block if allocated or free

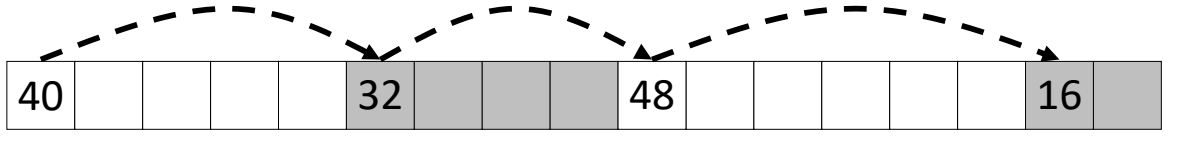

2) *Explicit free list* among only the free blocks, using pointers

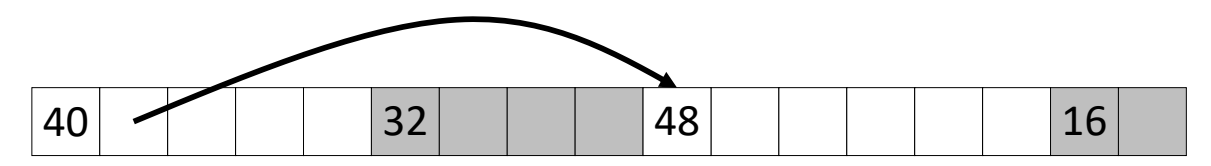

#### 3) *Segregated free list*

§ Different free lists for different size "classes"

#### 4) *Blocks sorted by size*

Can use a balanced binary tree (e.g. red-black tree) with pointers within each free block, and the length used as a key

# **Segregated List (SegList) Allocators**

- <sup>v</sup> Each *size class* of blocks has its own free list
- $\triangleleft$  Organized as an array of free lists

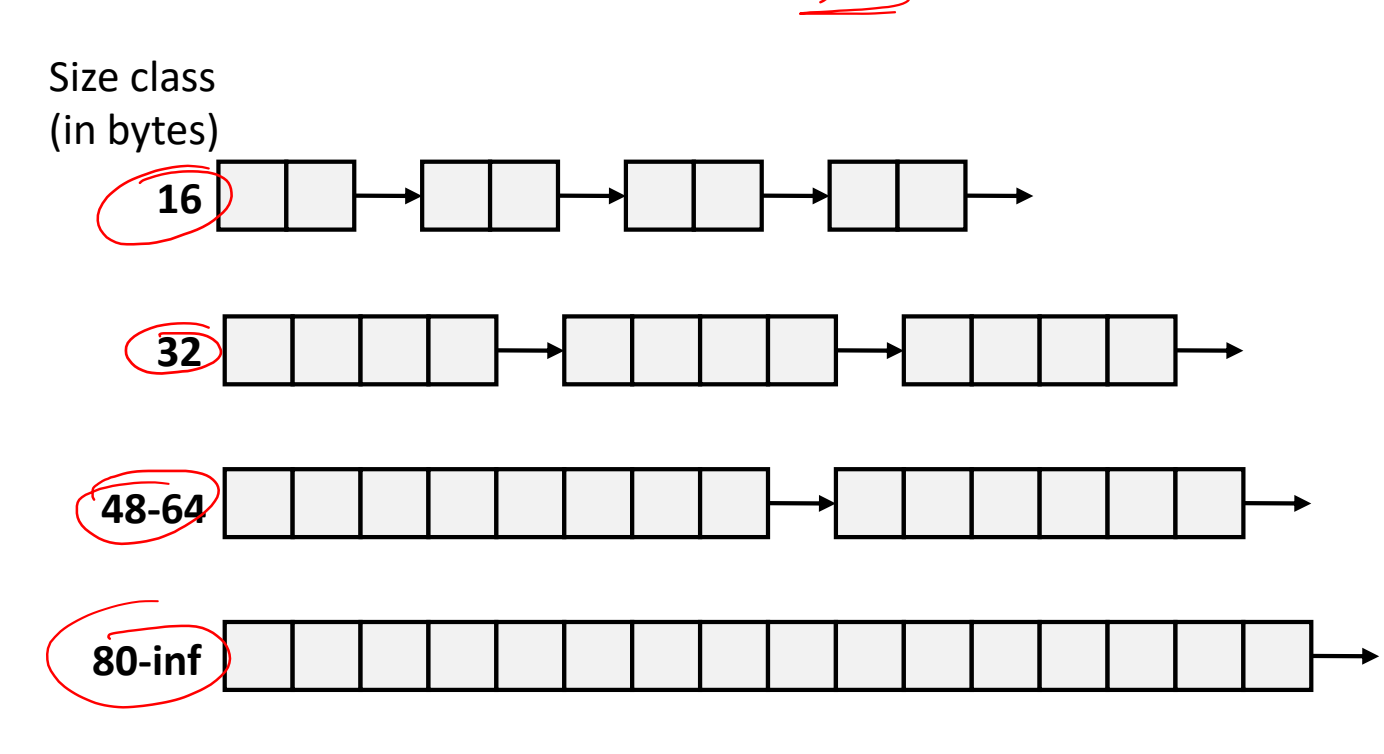

- <sup>v</sup> Often have separate classes for each small size
- <sup>v</sup> For larger sizes: One class for each two-power size

#### **Allocation Policy Tradeoffs**

- ◆ Data structure of blocks on lists
	- Implicit (free/allocated), explicit (free), segregated (many free lists) – others possible!
- ◆ Placement policy: first-fit, next-fit, best-fit
	- Throughput vs. amount of fragmentation
- When do we split free blocks?
	- § How much internal fragmentation are we willing to tolerate?
- ◆ When do we coalesce free blocks?
	- **Immediate coalescing:** Every time free is called
	- § **Deferred coalescing:** Defer coalescing until needed
		- e.g. when scanning free list for  $malloc$  or when external fragmentation reaches some threshold

#### **More Info on Allocators**

- <sup>v</sup> D. Knuth, "*The Art of Computer Programming*", 2nd edition, Addison Wesley, 1973
	- The classic reference on dynamic storage allocation
- <sup>v</sup> Wilson et al, "*Dynamic Storage Allocation: A Survey and Critical Review*", Proc. 1995 Int'l Workshop on Memory Management, Kinross, Scotland, Sept, 1995.
	- § Comprehensive survey
	- Available from CS:APP student site (csapp.cs.cmu.edu)

#### **Memory Allocation**

- Dynamic memory allocation
	- § Introduction and goals
	- § Allocation and deallocation (free)
	- **Fragmentation**
- Explicit allocation implementation
	- Implicit free lists
	- § Explicit free lists (Lab 5)
	- Segregated free lists
	- <sup>v</sup> **Implicit deallocation: garbage collection**
	- <sup>v</sup> **Common memory-related bugs in C**

#### **Wouldn't it be nice…**

- ↓ If we never had to free memory?
- \* Do you free objects in Java?
	- Python, Javascript, Ruby, Go, etc...
	- Reminder: *implicit* allocator

#### **Garbage Collection (GC) (Automatic Memory Management)**

<sup>v</sup> *Garbage collection:* automatic reclamation of heap-allocated storage – application never explicitly frees memory

```
void foo() {
   int* p = (int*) malloc(128);
   return; /* p block is now garbage! */
}
```
- Common in implementations of functional languages, scripting languages, and modern object oriented languages: ■§Lisp, Racket, Erlang, ML, Haskell, Scala, Java, C#, Perl, Ruby, Python, Lua, JavaScript, Dart, Mathematica, MATLAB, many more…
- <sup>v</sup> Variants ("conservative" garbage collectors) exist for C and C++
	- § However, cannot necessarily collect all garbage

## **Garbage Collection**

- How does the memory allocator know when memory can be freed?
	- In general, we cannot know what is going to be used in the future since it depends on conditionals
	- But, we can tell that certain blocks cannot be used if they are *unreachable* (via pointers in registers/stack/globals)
- \* Memory allocator needs to know what is a poir and what is not  $-$  how can it do this?
	- § Sometimes with help from the compiler

#### **Memory as a Graph**

- $\cdot$  We view memory as a directed graph
	- Each allocated heap block is a node in the graph
	- § Each pointer is an edge in the graph
	- Locations not in the heap that contain pointers into the heap are called *root* nodes (e.g. registers, stack locations, global variables)

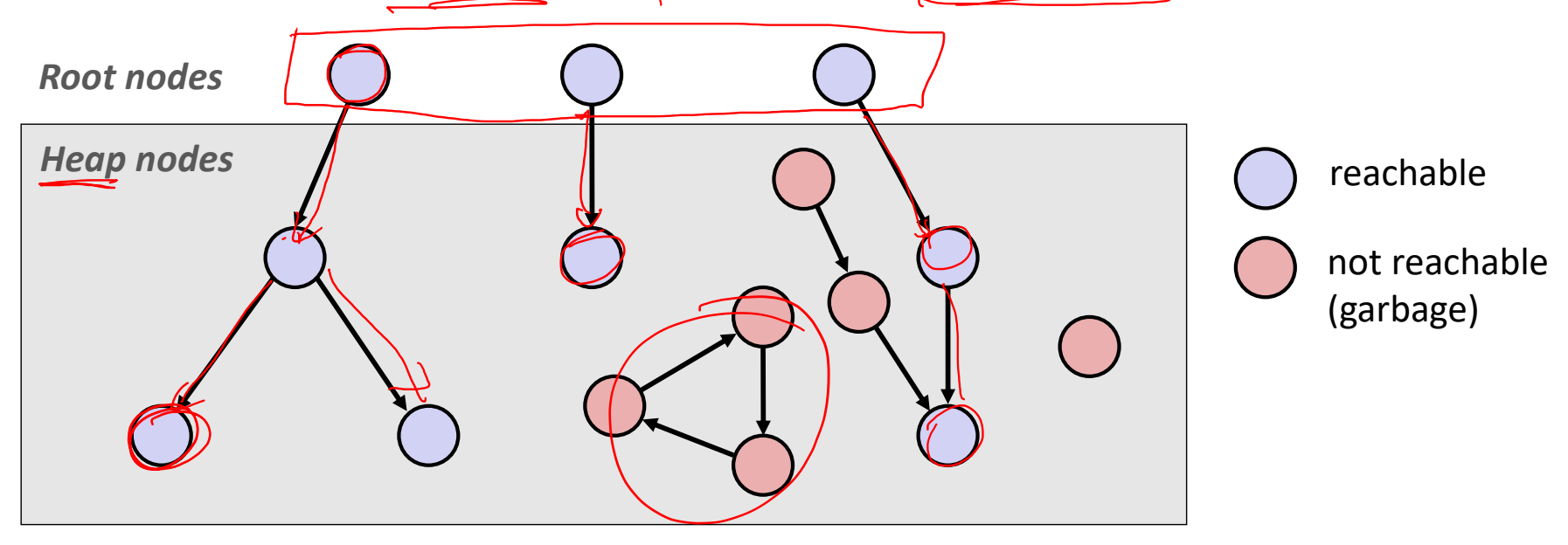

A node (block) is *reachable* if there is a path from any root to that node Non-reachable nodes are *garbage* (cannot be needed by the application)

# **Garbage Collection**

- Dynamic memory allocator can free blocks if there are no pointers to them
- ↓ How can it know what is a pointer and what is not?
- <sup>v</sup> We'll make some *assumptions* about pointers:
	- Memory allocator can distinguish pointers from nonpointers
	- All pointers point to the start of a block in the heap
	- Application cannot hide pointers (*e.g.* by coercing them to a long, and then back again)

## **Classical GC Algorithms**

- <sup>v</sup> **Mark-and-sweep collection** (McCarthy, 1960)
	- Does not move blocks (unless you also "compact")
- $\&$  Reference counting (Collins, 1960)
	- § Does not move blocks (not discussed)
- ↓ Copying collection (Minsky, 1963)
	- § Moves blocks (not discussed)
- ↓ Generational Collectors (Lieberman and Hewitt, 1983)
	- § Most allocations become garbage very soon, so focus reclamation work on zones of memory recently allocated.
- ◆ For more information:
	- § Jones, Hosking, and Moss, *The Garbage Collection Handbook: The Art of Automatic Memory Management*, CRC Press, 2012.
	- § Jones and Lin, *Garbage Collection: Algorithms for Automatic Dynamic Memory*, John Wiley & Sons, 1996.

## **Mark and Sweep Collecting**

- $\bullet$  Can build on top of malloc/free package
	- Allocate using  $malloc$  until you "run out of space"</u>
- <sup>v</sup> When out of space:
	- Use, extra *mark bit* in the header of each block
	- **Mark:** Start at roots and set mark bit on each reachable block
	- **Sweep:** Scan all blocks and free blocks that are not marked

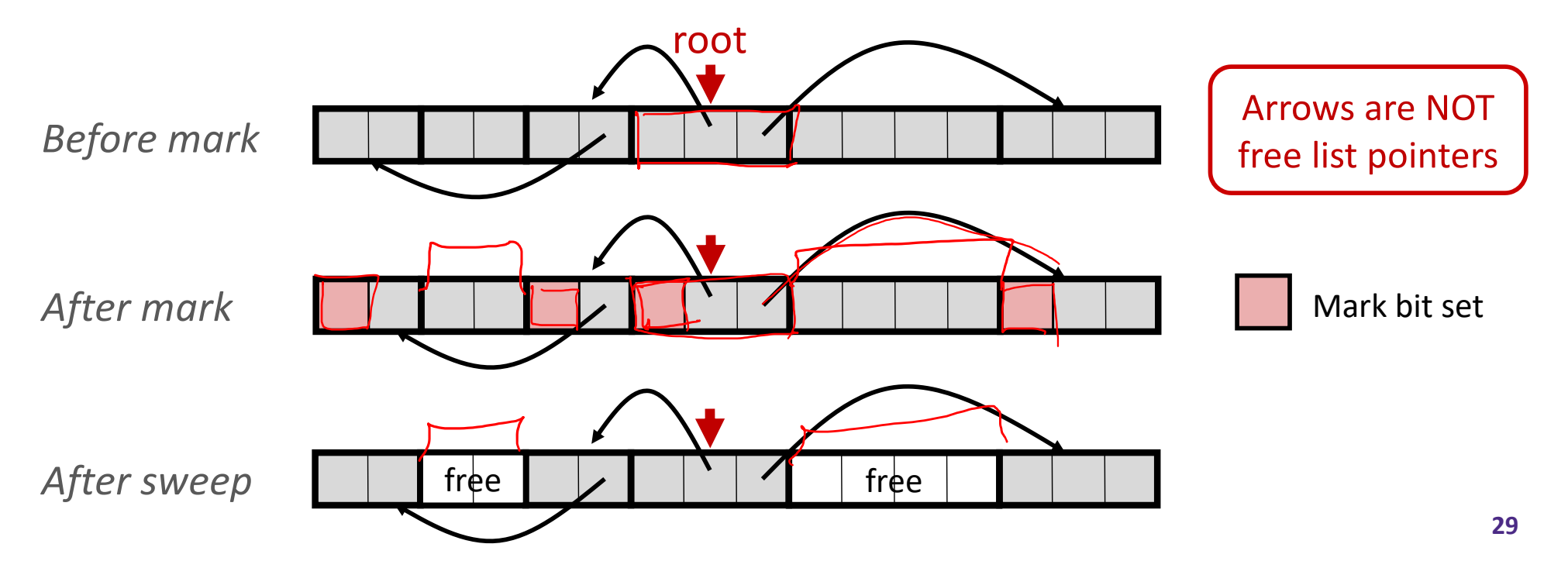

## *Assumptions* **For a Simple Implementation**

Non-testable **Material** 

Application can use functions to allocate memory:

- $b=$ new(n) returns pointer, b, to new block with all locations cleared
- b[i] read location i of block b into register

Compiler

- **•**  $b[i]=v$  write v into location  $i$  of block b
- Each block will have a header word (accessed at  $b[-1]$ )

 $\cdot$  *f*unctions used by the garbage collector:

- 
- is ptr(p) determines whether p is a pointer to a block
	- $\overline{\text{length}(p)}$  returns length of block pointed to by p, not including header
	- get roots() returns all the roots

#### **Mark**

Non-testable **Material** 

 $\cdot$  Mark using depth-first traversal of the memory graph

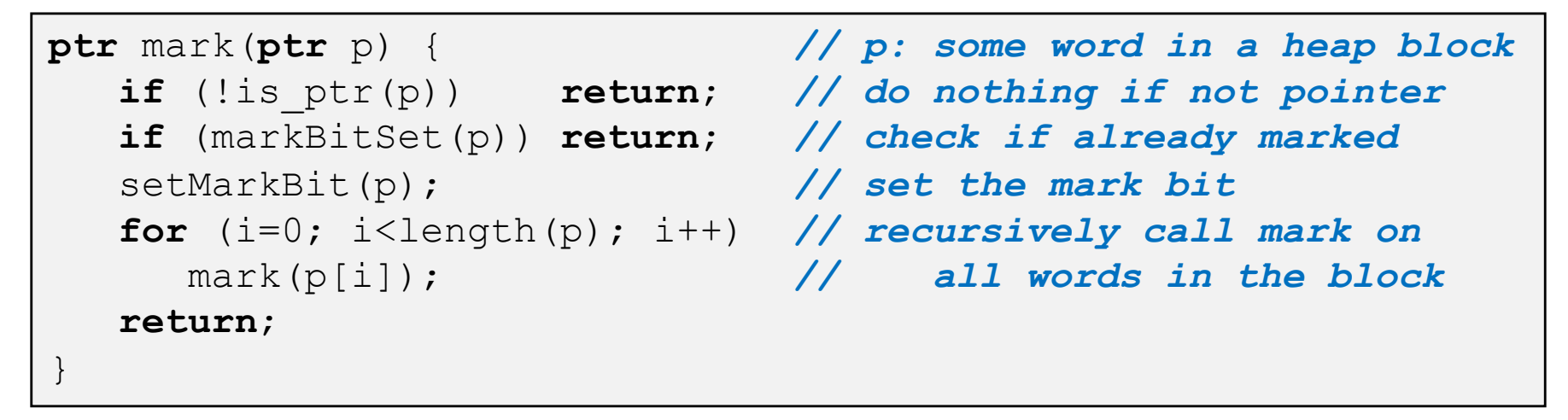

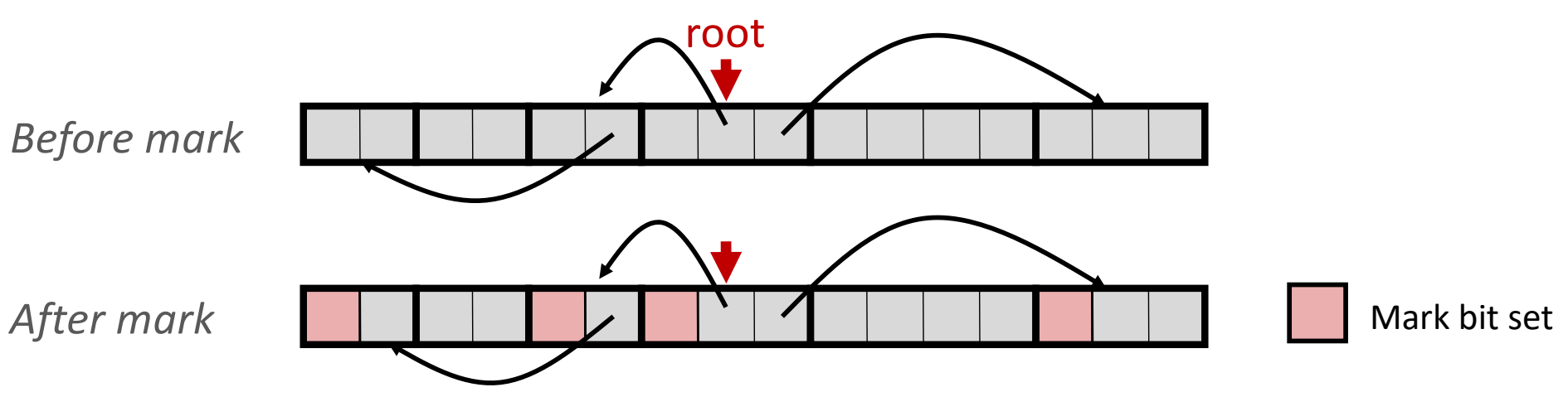

#### **Sweep**

Non-testable **Material** 

#### $\triangleleft$  Sweep using sizes in headers

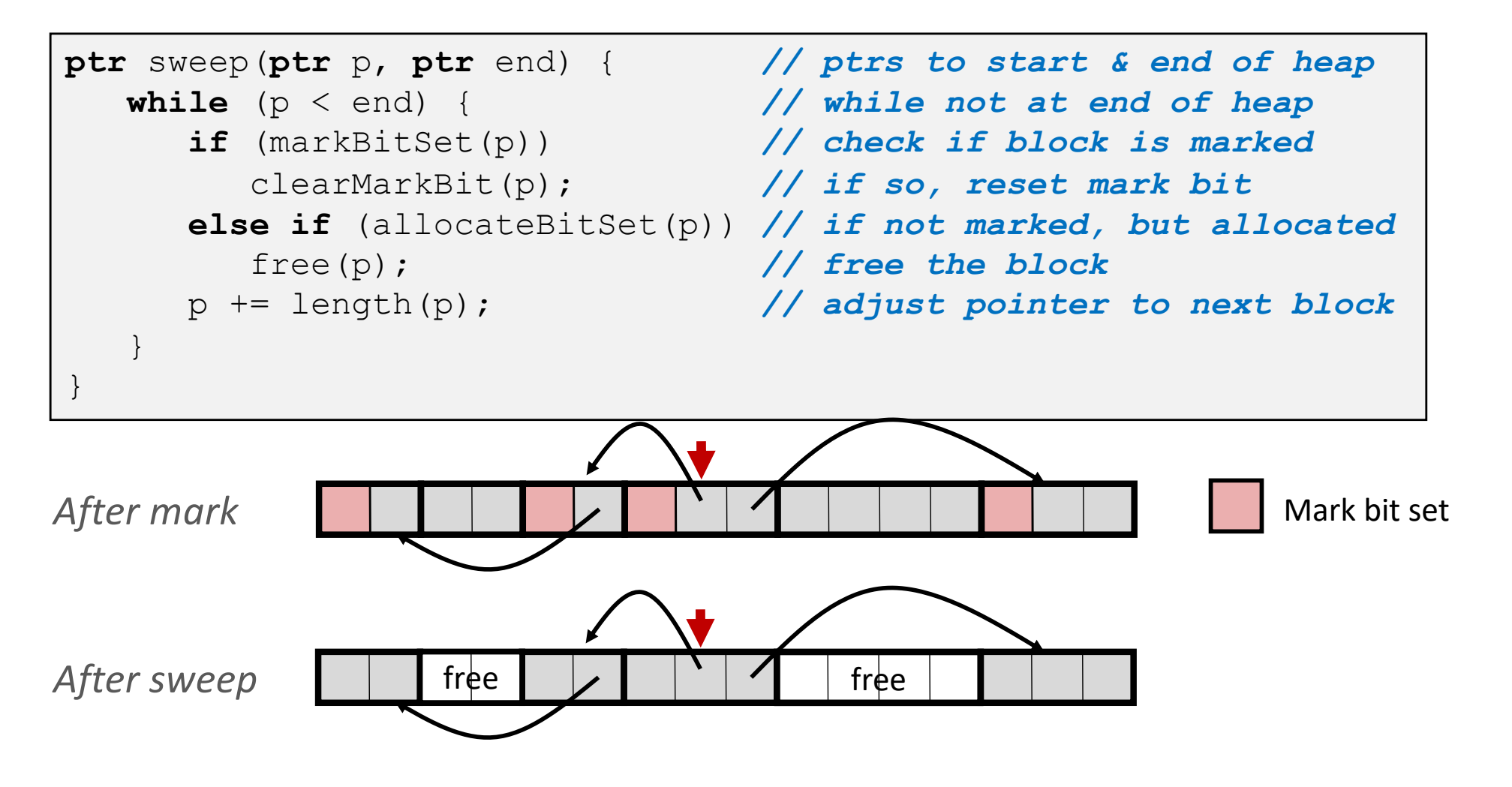

# **Conservative Mark & Sweep in C**

Non-testable Material

- ↓ Would mark & sweep work in C?
	- is ptr determines if a word is a pointer by checking if it points to an allocated block of memory
	- § But in C, pointers can point into the middle of allocated blocks (not so in Java)
		- Makes it tricky to find all allocated blocks in mark phase

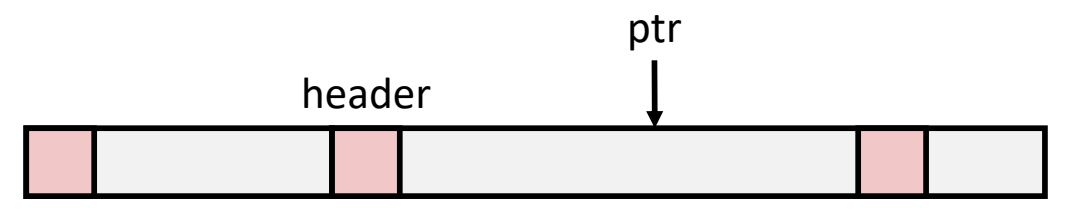

- There are ways to solve/avoid this problem in C, but the resulting garbage collector is conservative:
	- Every reachable node correctly identified as reachable, but some unreachable nodes might be incorrectly marked as reachable
- § In Java, all pointers (*i.e.* references) point to the starting address of an object structure – the start of an allocated block

Fixes:

#### **Memory-Related Perils and Pitfalls in C**

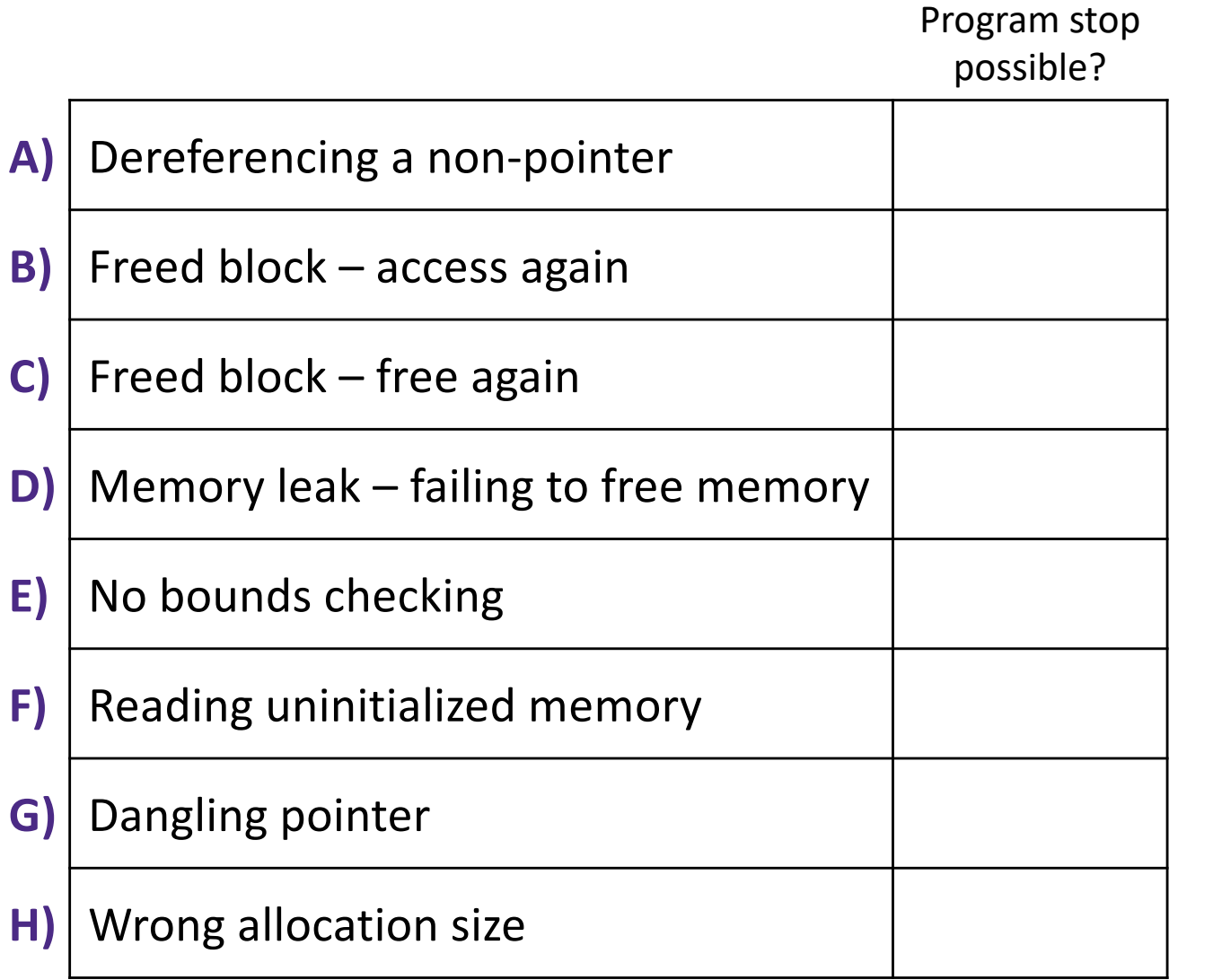

**char** s[8]; **int** i;

gets(s); */\* reads "123456789" from stdin \*/* 

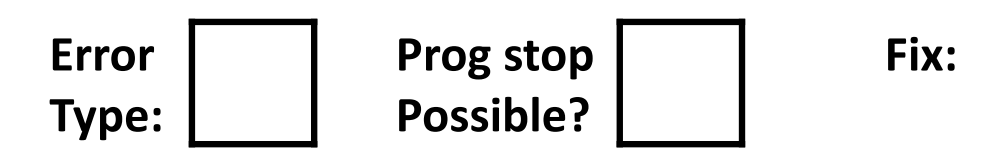

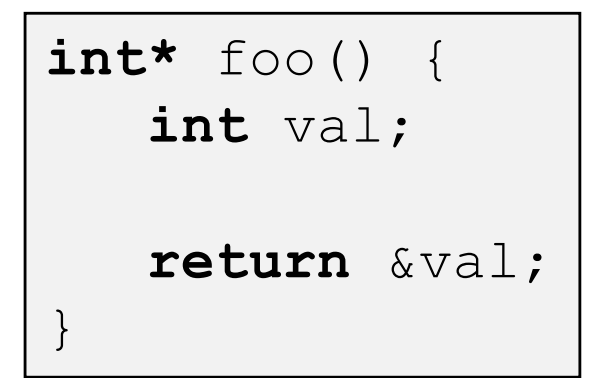

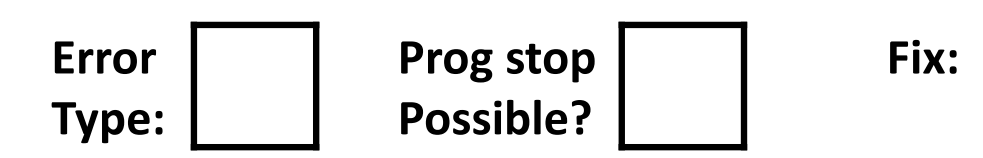

```
int **p;
p = (int **) malloc( N * sizeof(int) );
for (int i = 0; i < N; i++) {
   p[i] = (int *) malloc( M * sizeof(int) );
}
```
• N and M defined elsewhere (#define)

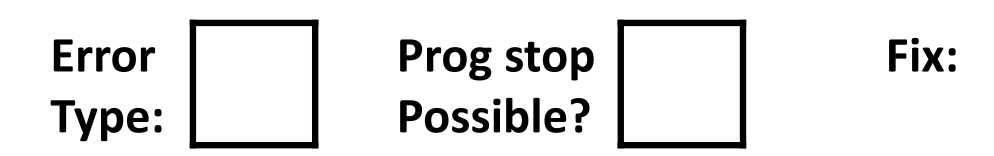

```
/* return y = Ax */
int *matvec(int **A, int *x) { 
   int \cdot v = (int \cdot \text{mallow('N*sizeof(int))});
   int i, j;
   for (i = 0; i < N; i++)for (j = 0; j < N; j++)y[i] += A[i][i] * x[j];
   return y;
}
```
- A is NxN matrix,  $x$  is N-sized vector (so product is vector of size N)
- N defined elsewhere (#define)

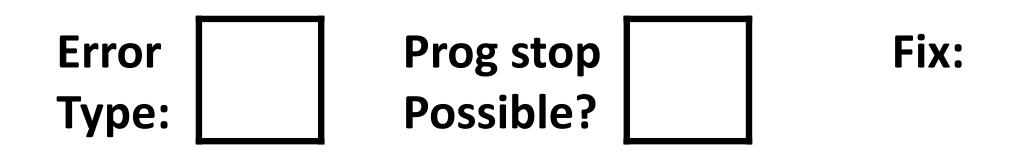

- **\*** The classic scanf bug
	- § **int** scanf(**const char \***format)

```
int val;
...
scanf("%d", val);
```
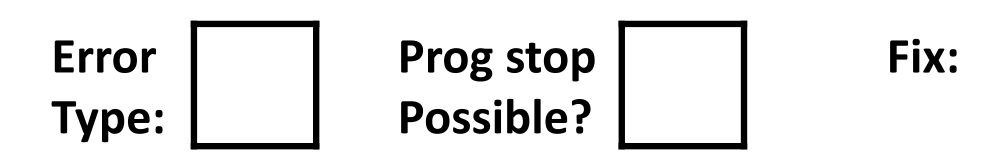

```
x = (int*) malloc( N * sizeof(int) );
  // manipulate x
free(x);
   ...
y = (int*) malloc( M * sizeof(int) );
  // manipulate y
free(x);
```
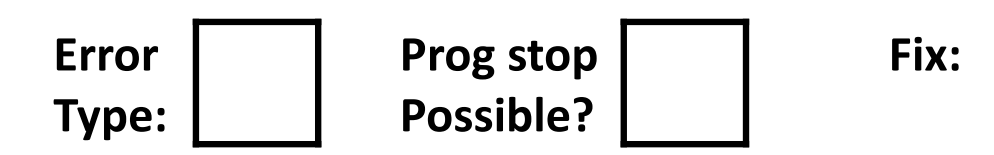

```
x = (int*) malloc( N * sizeof(int) );
  // manipulate x
free(x);
   ...
y = (int*) malloc( M * sizeof(int) );
for (i=0; i < M; i++)y[i] = x[i] + j
```
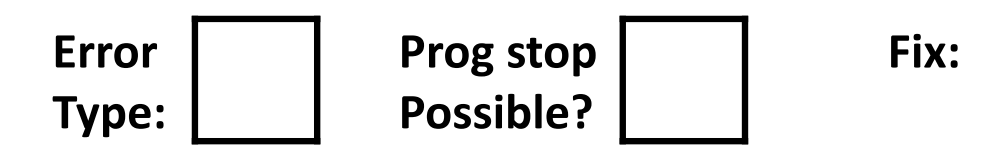

```
typedef struct L {
   int val;
  struct L *next;
} list;
void foo() {
   list *head = (list *) malloc( sizeof(list) );
   head->val = 0;
   head->next = NULL;
      // create and manipulate the rest of the list
      ...
   free(head);
   return;
}
```
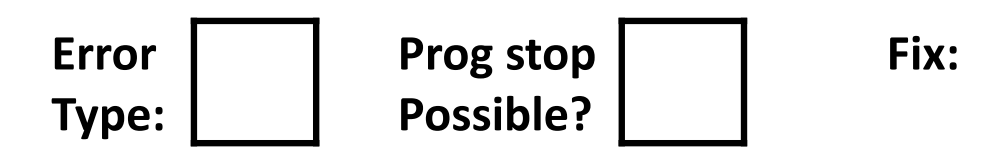

#### **Dealing With Memory Bugs**

- $\triangleleft$  Conventional debugger (qdb)
	- § Good for finding bad pointer dereferences
	- § Hard to detect the other memory bugs
- $\bullet$  Debugging malloc (UToronto CSRI malloc)
	- **Wrapper around conventional malloc**
	- Detects memory bugs at  $\text{malloc}$  and  $\text{free}$  boundaries
		- Memory overwrites that corrupt heap structures
		- Some instances of freeing blocks multiple times
		- Memory leaks
	- § Cannot detect all memory bugs
		- Overwrites into the middle of allocated blocks
		- Freeing block twice that has been reallocated in the interim
		- Referencing freed blocks

## **Dealing With Memory Bugs (cont.)**

- $\bullet$  Some malloc implementations contain checking code
	- § Linux glibc malloc: **setenv MALLOC\_CHECK\_ 2**
	- § FreeBSD: **setenv MALLOC\_OPTIONS AJR**
- ◆ Binary translator: valgrind (Linux), Purify
	- Powerful debugging and analysis technique
	- Rewrites text section of executable object file
	- § Can detect all errors as debugging **malloc**
	- § Can also check each individual reference at runtime
		- Bad pointers
		- Overwriting
		- Referencing outside of allocated block

#### **What about Java or ML or Python or …?**

- <sup>v</sup> In *memory-safe languages*, most of these bugs are impossible
	- Cannot perform arbitrary pointer manipulation
	- § Cannot get around the type system
	- § Array bounds checking, null pointer checking
	- § Automatic memory management
- $\div$  But one of the bugs we saw earlier is possible. Which one?

#### **Memory Leaks with GC**

- $\bullet$  Not because of forgotten  $free$  we have GC!
- \* Unneeded "leftover" roots keep objects reachable
- <sup>v</sup> *Sometimes* nullifying a variable is not needed for correctness but is for performance
- <sup>v</sup> Example: Don't leave big data structures you're done with in a static field

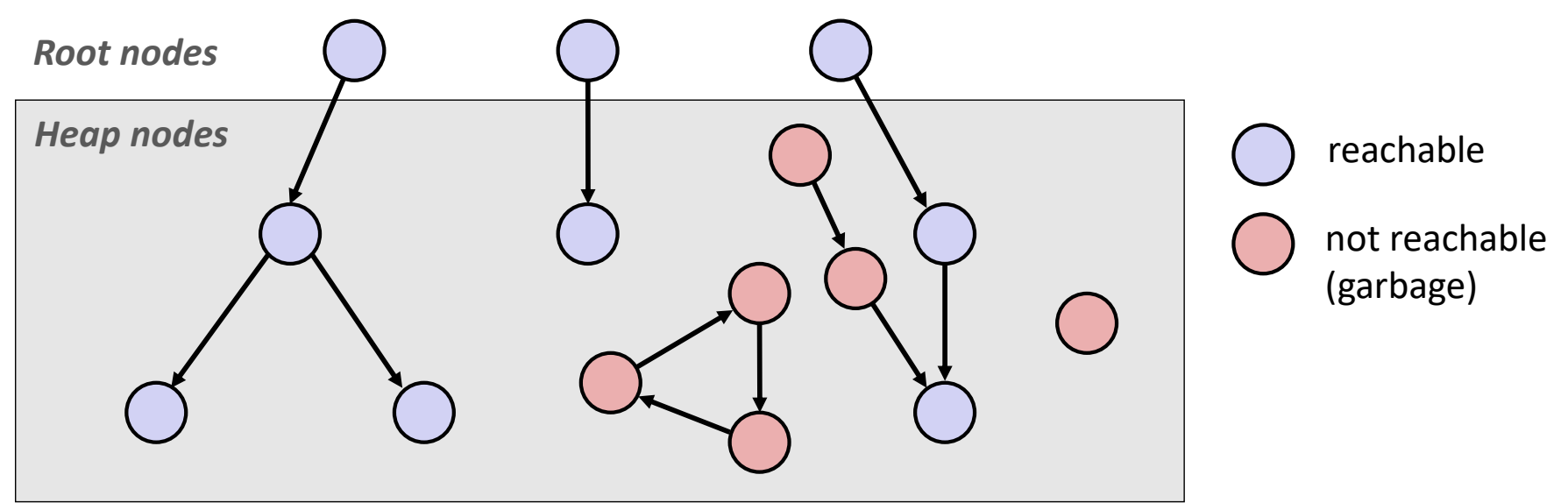